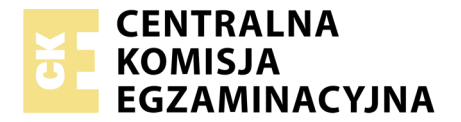

Nazwa kwalifikacji: **Projektowanie i programowanie urządzeń i systemów mechatronicznych** Oznaczenie kwalifikacji: **E.19** Wersja arkusza: **X**

> **E.19-X-19.01** Czas trwania egzaminu: **60 minut**

### **EGZAMIN POTWIERDZAJĄCY KWALIFIKACJE W ZAWODZIE Rok 2019 CZĘŚĆ PISEMNA**

#### **Instrukcja dla zdającego**

- 1. Sprawdź, czy arkusz egzaminacyjny zawiera 16 stron. Ewentualny brak stron lub inne usterki zgłoś przewodniczącemu zespołu nadzorującego.
- 2. Do arkusza dołączona jest KARTA ODPOWIEDZI, na której w oznaczonych miejscach:
	- wpisz oznaczenie kwalifikacji,
	- zamaluj kratkę z oznaczeniem wersji arkusza,
	- wpisz swój numer PESEL\*,
	- wpisz swoją datę urodzenia,
	- przyklej naklejkę ze swoim numerem PESEL.
- 3. Arkusz egzaminacyjny zawiera test składający się z 40 zadań.
- 4. Za każde poprawnie rozwiązane zadanie możesz uzyskać 1 punkt.
- 5. Aby zdać część pisemną egzaminu musisz uzyskać co najmniej 20 punktów.
- 6. Czytaj uważnie wszystkie zadania.
- 7. Rozwiązania zaznaczaj na KARCIE ODPOWIEDZI długopisem lub piórem z czarnym tuszem/ atramentem.
- 8. Do każdego zadania podane są cztery możliwe odpowiedzi: A, B, C, D. Odpowiada im następujący układ kratek w KARCIE ODPOWIEDZI:

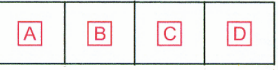

- 9. Tylko jedna odpowiedź jest poprawna.
- 10. Wybierz właściwą odpowiedź i zamaluj kratkę z odpowiadającą jej literą np., gdy wybrałeś odpowiedź, "A":

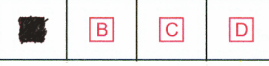

11. Staraj się wyraźnie zaznaczać odpowiedzi. Jeżeli się pomylisz i błędnie zaznaczysz odpowiedź, otocz ją kółkiem i zaznacz odpowiedź, którą uważasz za poprawną, np.

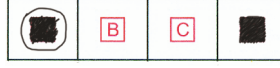

12. Po rozwiązaniu testu sprawdź, czy zaznaczyłeś wszystkie odpowiedzi na KARCIE ODPOWIEDZI i wprowadziłeś wszystkie dane, o których mowa w punkcie 2 tej instrukcji.

#### **Pamiętaj, że oddajesz przewodniczącemu zespołu nadzorującego tylko KARTĘ ODPOWIEDZI.**

*Powodzenia!*

*\* w przypadku braku numeru PESEL – seria i numer paszportu lub innego dokumentu potwierdzającego tożsamość*

# **Zadanie 1.**

Którego symbolu graficznego należy użyć, aby przedstawić na schemacie przekładnię z pasem klinowym?

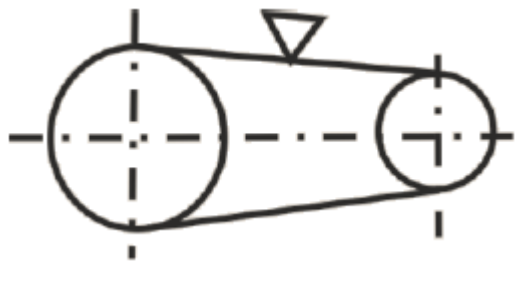

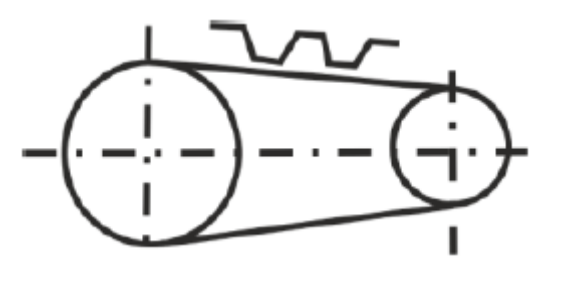

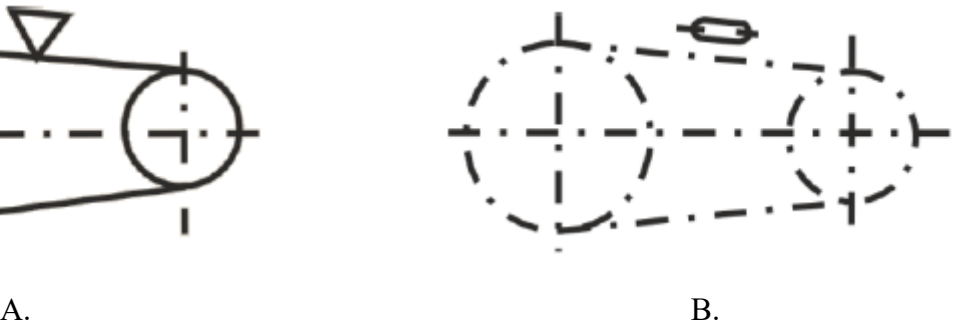

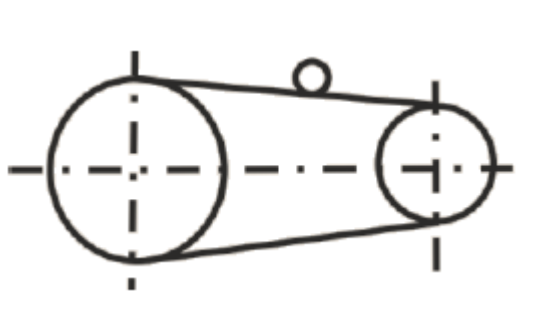

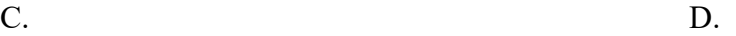

# **Zadanie 2.**

Cyfrą 1 na schemacie przekładni obiegowej oznaczono koło

- A. zębate o uzębieniu wewnętrznym.
- B. zębate o uzębieniu zewnętrznym.
- C. stożkowe.
- D. cierne.

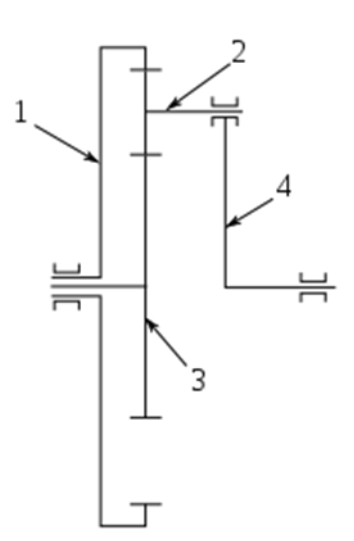

## **Zadanie 3.**

Do przedstawienia wzajemnego usytuowania części i zespołów projektowanej maszyny służy rysunek

- A. rzutowy.
- B. częściowy.
- C. zespołowy.
- D. złożeniowy.

# **Zadanie 4.**

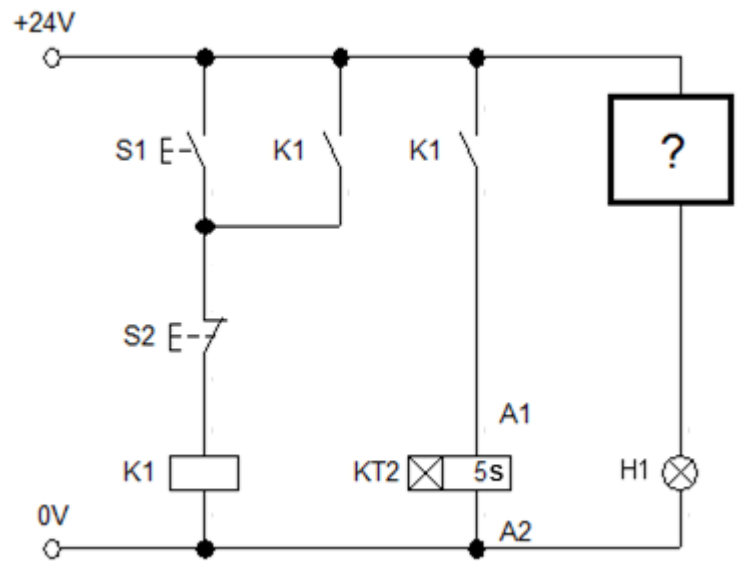

Który symbol należy umieścić na schemacie w miejscu oznaczonym znakiem zapytania, aby przedstawiał on zestyk czynny, zwierany po ustalonym czasie od uaktywnienia się cewki przekaźnika czasowego KT2?

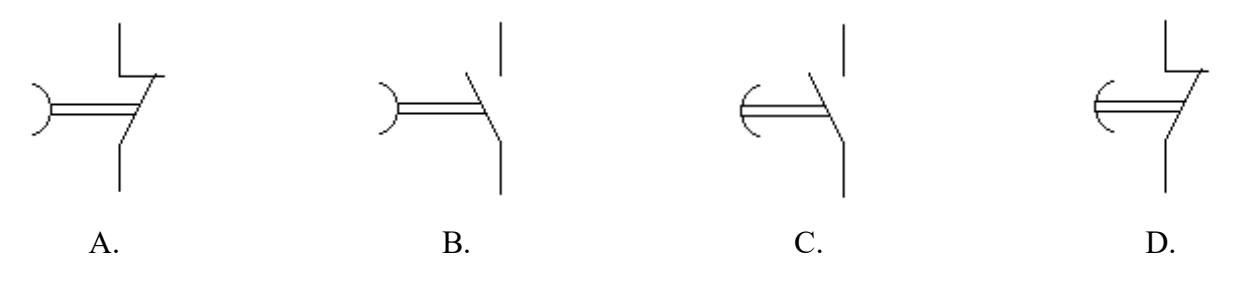

**Zadanie 5.**

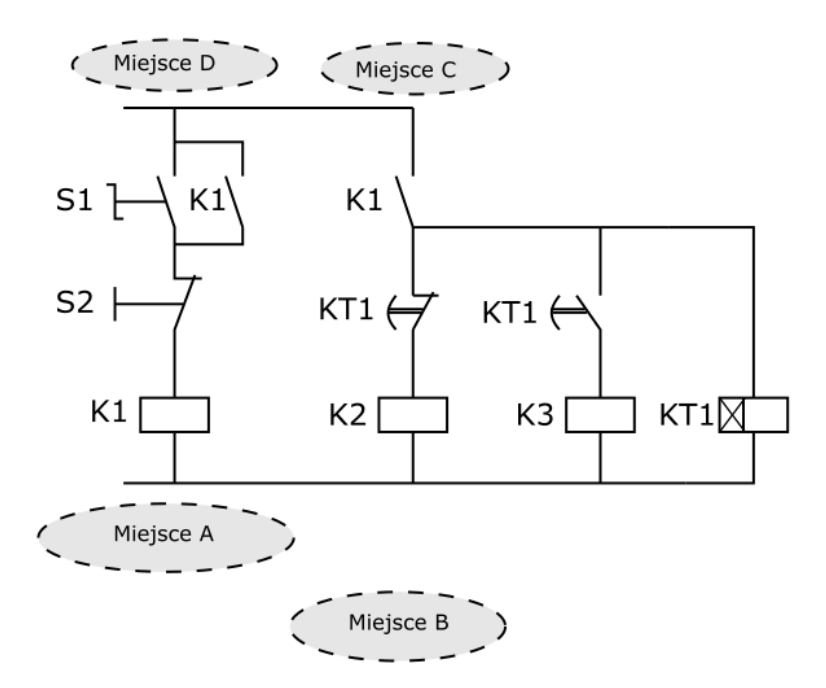

W którym miejscu schematu należy umieścić informację o stykach przekaźnika K1?

- A. W miejscu A pod cewką tego przekaźnika.
- B. W miejscu B w dowolnym miejscu pod rysunkiem schematu.
- C. W miejscu C nad gałęzią, w której znajdują się zestyki przekaźnika.
- D. W miejscu D nad gałęzią, w której znajduje się cewka przekaźnika.

# **Zadanie 6.**

Którego symbolu graficznego należy użyć, aby przedstawić na schemacie układu cyfrowego bramkę logiczną, której wyjście Y=1 tylko wtedy, gdy  $A \neq B$ ?

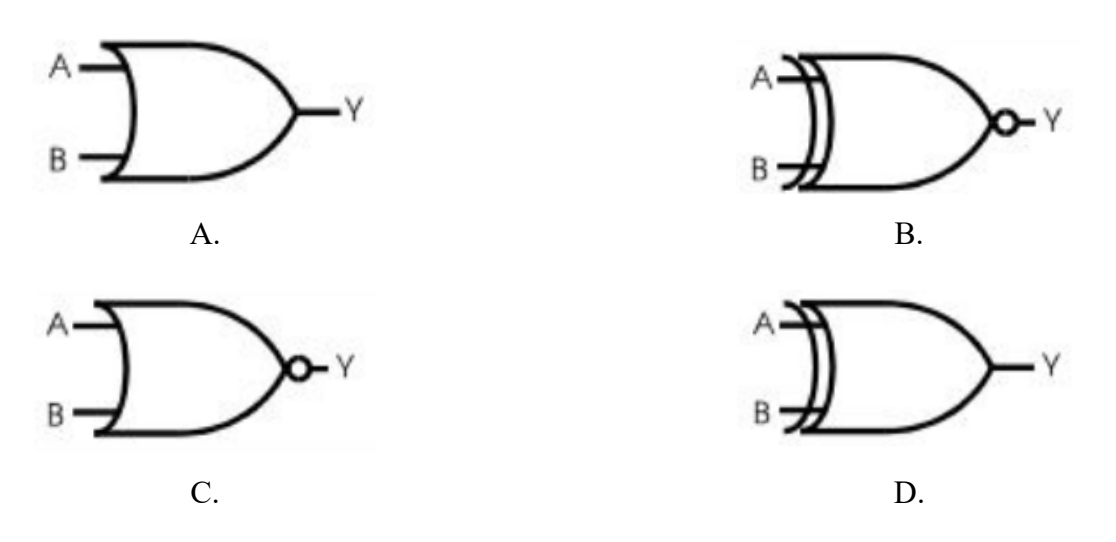

# **Zadanie 7.**

Którego symbolu graficznego należy użyć w celu oznaczenia na schemacie pneumatycznym sposobu sterowania zaworem za pomocą dźwigni?

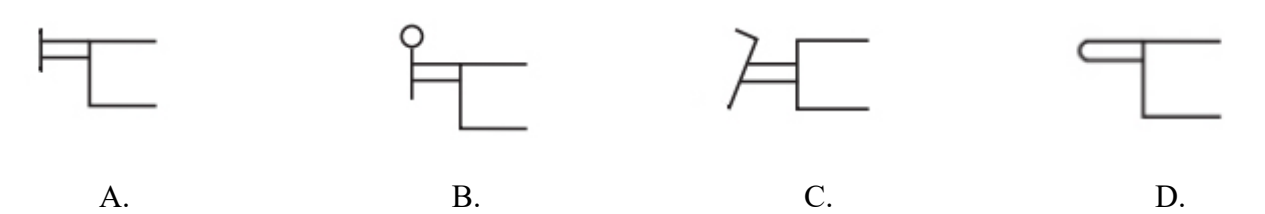

# **Zadanie 8.**

Schemat połączeń układu hydraulicznego powinien być rysowany zgodnie z kierunkiem przebiegu sygnału, czyli od dołu do góry. Patrząc od elementów zasilających, wskaż prawidłową kolejność poszczególnych elementów układu hydraulicznego.

- A. Zawory reagujące na sygnały obiektowe, zawory sterujące, elementy wykonawcze, zawory robocze.
- B. Zawory sterujące, zawory reagujące na sygnały obiektowe, zawory robocze, elementy wykonawcze.
- C. Zawory reagujące na sygnały obiektowe, zawory robocze, zawory sterujące, elementy wykonawcze.
- D. Zawory reagujące na sygnały obiektowe, zawory sterujące, zawory robocze, elementy wykonawcze.

# **Zadanie 9.**

Której czynności projektowej **nie można** wykonać w oprogramowaniu typu CAM?

- A. Opracowania instrukcji (G-CODE) dla maszyn typu Rapid Prototyping.
- B. Symulowania obróbki obiektu w wirtualnym środowisku.
- C. Opracowania dokumentacji technologicznej wyrobu.
- D. Wygenerowania kodu dla obrabiarki CNC.

# **Zadanie 10.**

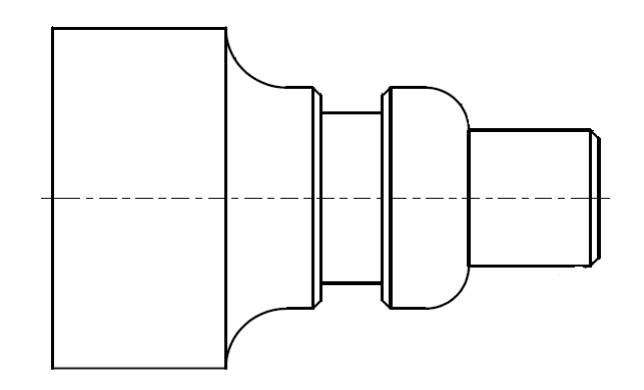

Która kolejność czynności technologicznych, przy projektowaniu algorytmu sterowania pracą obrabiarki CNC, zagwarantuje prawidłowe wykonanie elementu przedstawionego na rysunku?

- A. Odcięcie wałka, toczenie rowka, obróbka zgrubna, toczenie czoła, obróbka wykańczająca.
- B. Toczenie czoła, obróbka zgrubna, obróbka wykańczająca, odcięcie wałka, toczenie rowka.
- C. Toczenie czoła, obróbka zgrubna, obróbka wykańczająca, toczenie rowka, odcięcie wałka.
- D. Toczenie rowka, toczenie czoła, obróbka zgrubna, obróbka wykańczająca, odcięcie wałka.

### **Zadanie 11.**

Rysunek przedstawia nieekranowany czujnik indukcyjny zamontowany w otoczeniu metalowych części konstrukcji mechanicznej. W jakiej minimalnej odległości przed czołem czujnika mogą znajdować się metalowe elementy konstrukcyjne, by umożliwić jego prawidłowe działanie?

- A. 2 x d
- $B = 3 x d$
- C.  $2 \times s_n$
- D.  $3 \times s_n$

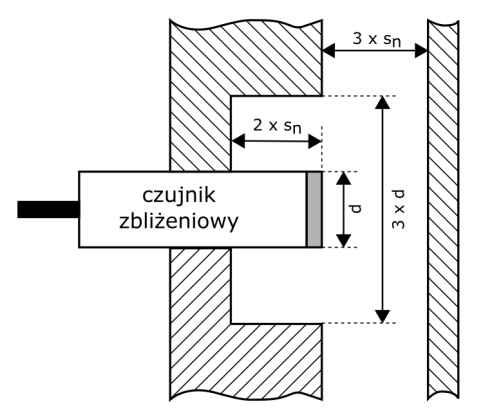

## **Zadanie 12.**

W urządzeniu mechatronicznym przewiduje się zastosowanie sieci polowej AS-i w wersji 2.0. Jaką maksymalną liczbę urządzeń podporządkowanych może obsłużyć jedno urządzenie nadrzędne (master)?

- A. 24 urządzenia.
- B. 31 urządzeń.
- C. 32 urządzenia.
- D. 64 urządzenia.

# **Zadanie 13.**

W celu uzyskania poprawnego wyniku pomiaru temperatury czujnikiem termoelektrycznym należy zapewnić

- A. kompensację zmian temperatury mierzonej.
- B. kompensację zmian temperatury odniesienia.
- C. odpowiednią wartość napięcia zasilania czujnika.
- D. odpowiednią polaryzację napięcia zasilania czujnika.

## **Zadanie 14.**

Który z przedstawionych symboli należy zastosować, rysując diagram stanów, aby zaznaczyć rozgałęzienie sygnału?

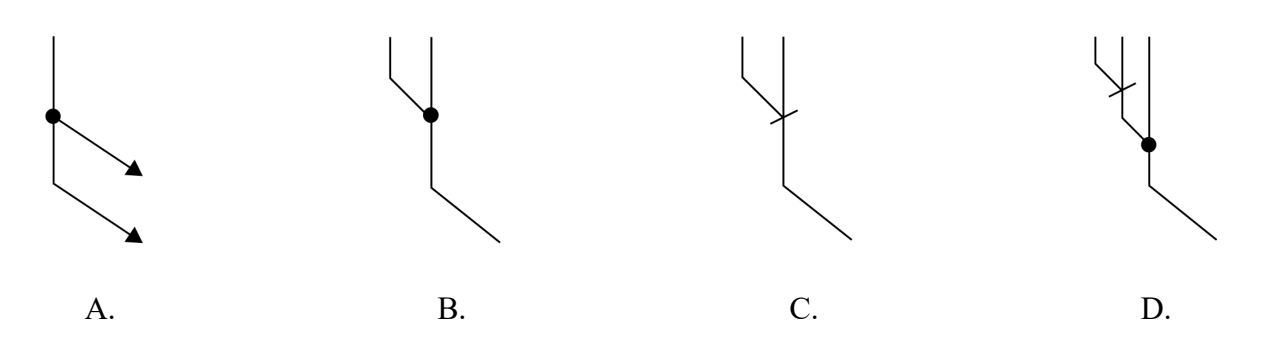

# **Zadanie 15.**

#### **Opis działania układu**

Po 2 s od chwilowego naciśnięciu przycisku S1 i przy wsuniętym tłoczysku (aktywny łącznik S2) siłownika załączana jest cewka Y1 monostabilnego elektrozaworu. Po osiągnięciu maksymalnego wysunięcia (aktywny łącznik S3) tłoczysko wsuwa się. Kolejne uruchomienie układu jest możliwe dopiero po ponownym naciśnięciu przycisku S1.

Który algorytm odpowiada opisowi działania układu?

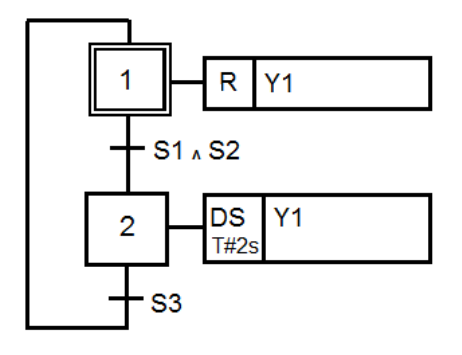

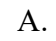

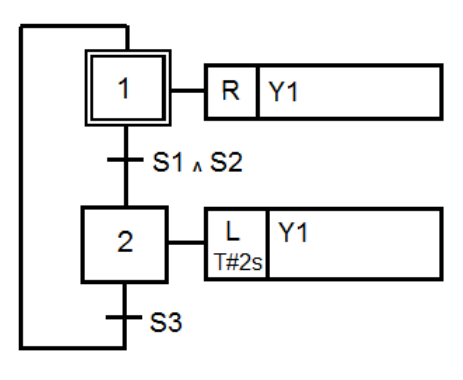

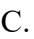

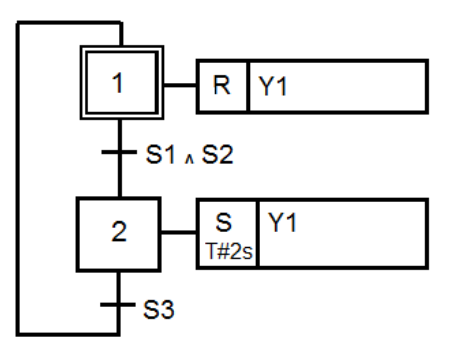

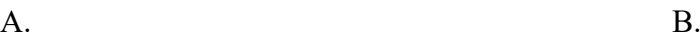

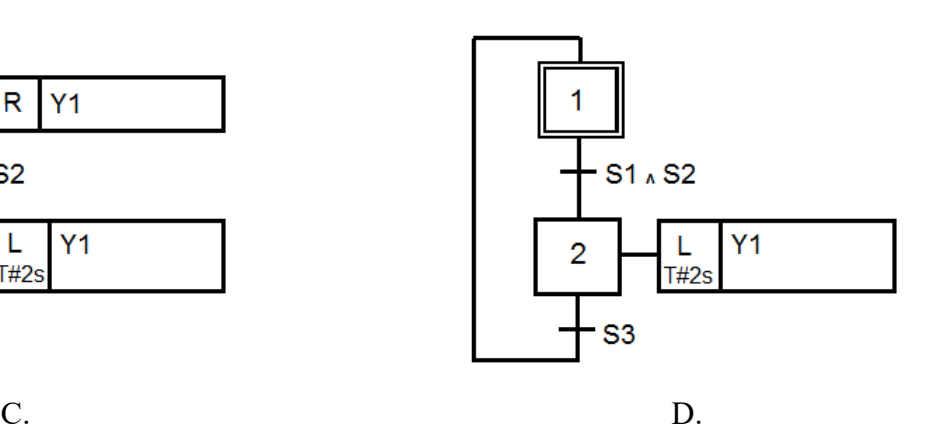

Strona 6 z 16 Więcej arkuszy znajdziesz na stronie: arkusze.pl

# **Zadanie 16.**

Który z wymienionych kwalifikatorów działań, stosowanych w metodzie SFC, można opuścić w opisie bloku akcji bez wpływu na sposób realizacji zdefiniowanego w nim działania?

- A. D
- B. N
- C. R
- D. S

# **Zadanie 17.**

Który z diagramów czasowych przedstawia działanie bloku czasowego TON?

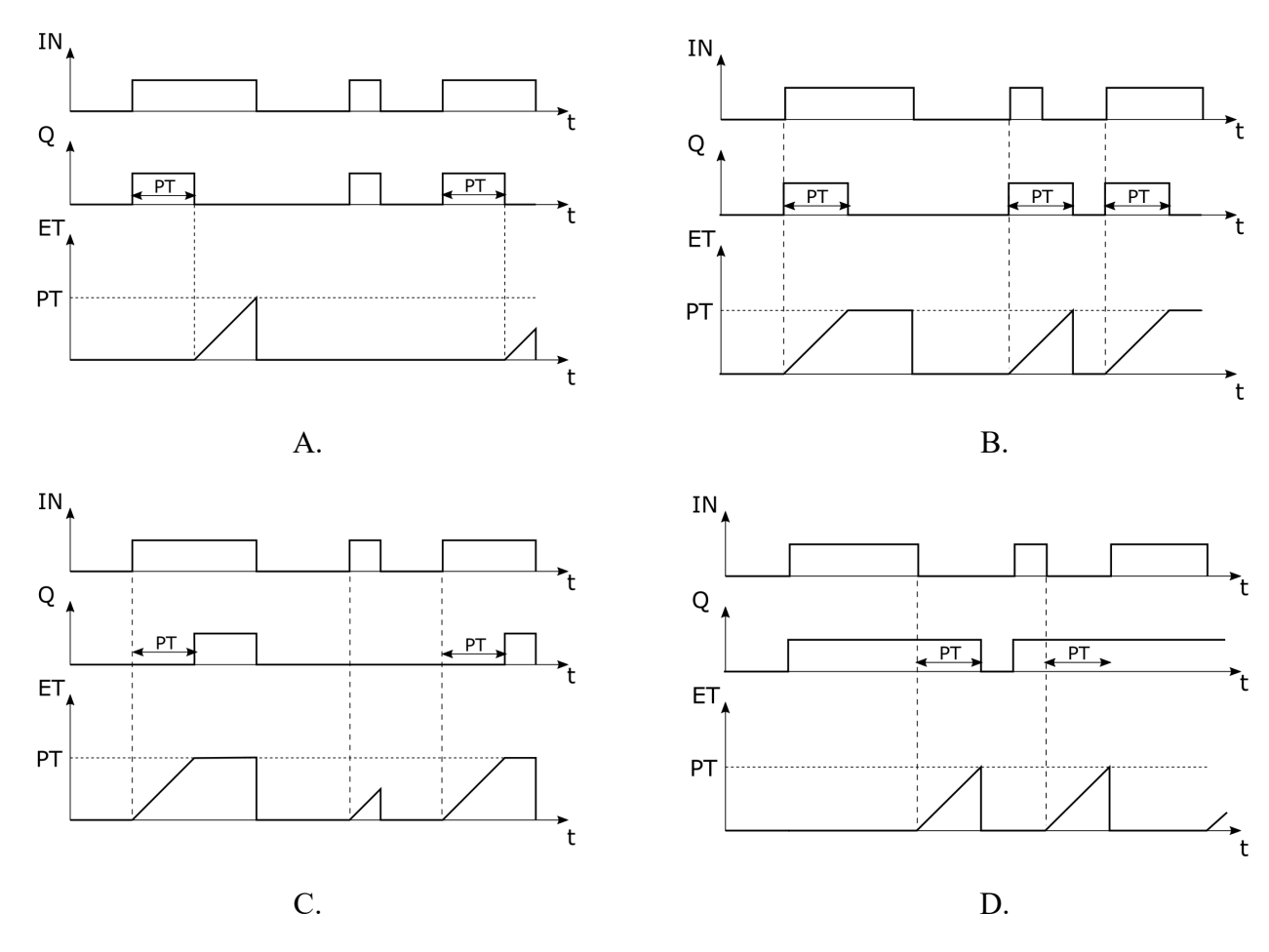

# **Zadanie 18.**

Który warunek zagwarantuje przejście z kroku **k** do kroku **k+1**?

- A. Gdy wartość a=0
- B. Gdy wartość a=1
- C. Gdy a zmieni wartość z 1 na 0
- D. Gdy a zmieni wartość z 0 na 1

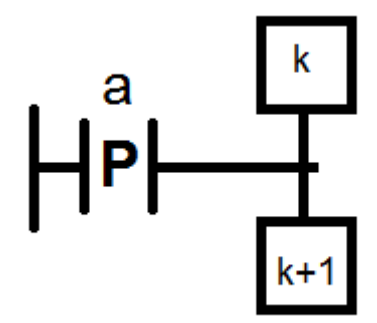

# **Zadanie 19.**

Który z wymienionych rodzajów czujników stosowany jest do detekcji położenia tłoka siłownika beztłoczyskowego z magnesami zamontowanymi na tłoku?

- A. Indukcyjny.
- B. Kontaktronowy.
- C. Tensometryczny.
- D. Ultradźwiękowy.

### **Zadanie 20.**

Do pomiaru odległości robota mobilnego od przeszkody można wykorzystać m.in. czujniki

- A. pirometryczne.
- B. tensometryczne.
- C. ultradźwiękowe.
- D. piezoelektryczne.

### **Zadanie 21.**

#### **Charakterystyki aerodynamiczne**

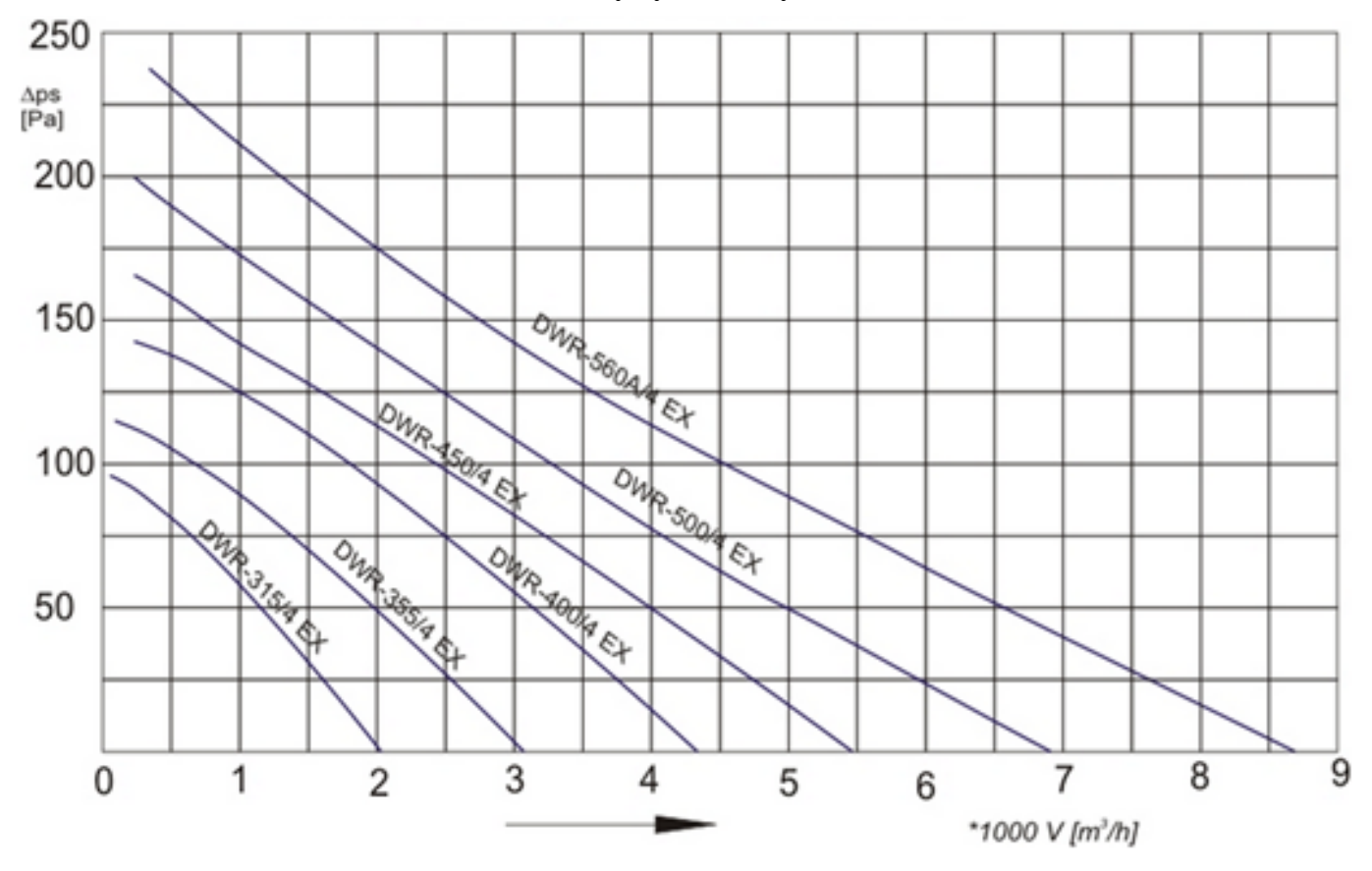

Na podstawie przedstawionych charakterystyk aerodynamicznych wskaż, który z wymienionych wentylatorów należy zastosować, aby przy przepływie 4000 m<sup>3</sup>/h zapewnić sprężanie powyżej 100 Pa.

- A. DWR-400/4 EX
- B. DWR-450/4 EX
- C. DWR-500/4 EX
- D. DWR-560A/4 EX

# **Zadanie 22.**

Który schemat przedstawia pośrednie sterowanie pneumatyczne siłownikiem dwustronnego działania z zaworem bistabilnym?

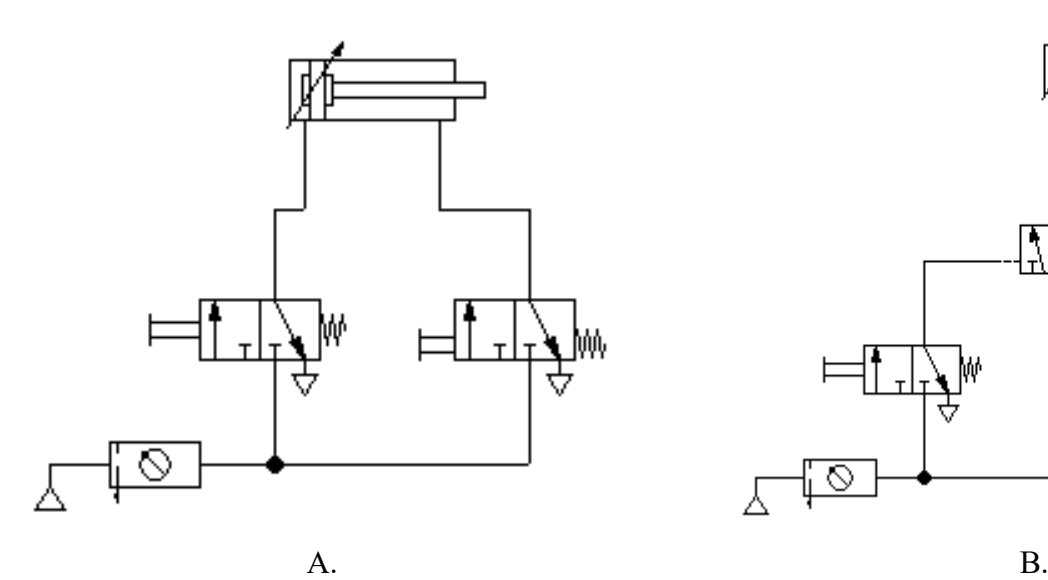

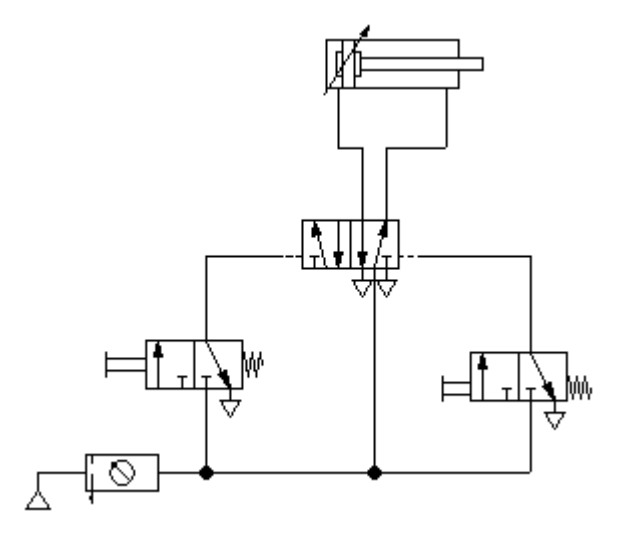

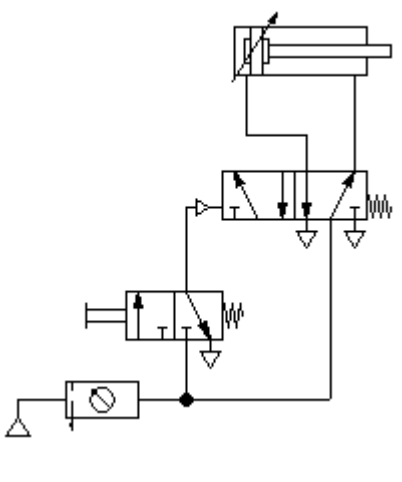

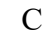

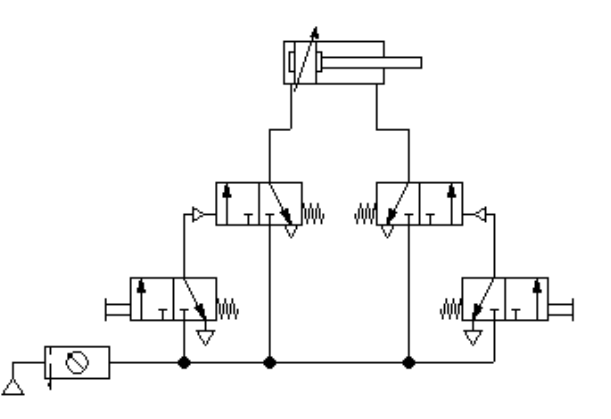

C. D.

# **Zadanie 23.**

W celu szybkiej zmiany wymiarów projektowanego elementu w oprogramowaniu typu CAD należy zastosować technikę modelowania

- A. powierzchniowego.
- B. parametrycznego.
- C. bezpośredniego.
- D. bryłowego.

# **Zadanie 24.**

 $Y1 = \overline{(S1 \vee S3)}$   $\wedge S2$  $Y2 = S1 \wedge \overline{S2}$ *Zależności logiczne*

*realizowane przez program*

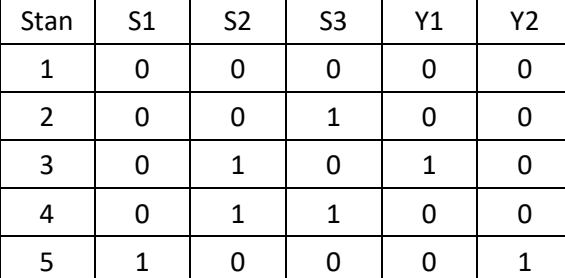

6 | 1 | 0 | 1 | 0 | 0 7 | 1 | 1 | 0 | 0 | 0 8 | 1 | 1 | 1 | 0 | 0

*Tabela wyników testu działania programu*

W wyniku testowania działania programu, otrzymano wyniki zapisane w tabeli. Który stan wskazuje na błąd w programie, jeżeli powinien on realizować zależności logiczne?

- A. Stan 3
- B. Stan 4
- C. Stan 5
- D. Stan 6

### **Zadanie 25.**

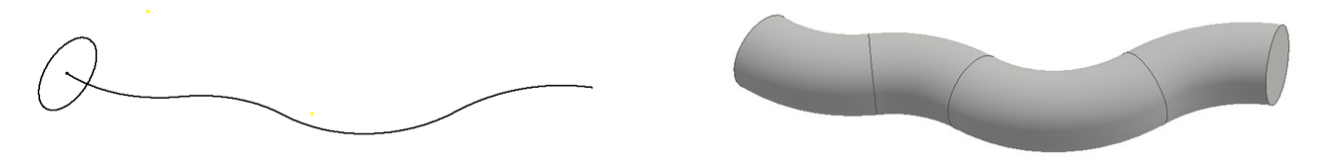

*wykorzystana ścieżka utworzona bryła*

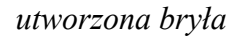

Na rysunkach przedstawiono ścieżkę oraz bryłę utworzoną wzdłuż tej ścieżki. Którą z wymienionych operacji wykonano w programie CAD w celu uzyskania bryły?

- A. Obrót.
- B. Fazowanie.
- C. Odsunięcie.
- D. Przeciągnięcie.

## **Zadanie 26.**

Którą z wymienionych zależności logicznych należy uwzględnić w programie sterowniczym, aby możliwe było każdorazowe zasygnalizowanie zadziałania tylko jednego z trzech sensorów podłączonych do kolejnych wejść sterownika?

- A. Alternatywę wykluczającą.
- B. Równowartość.
- C. Alternatywę.
- D. Koniunkcję.

# **Zadanie 27.**

Który program realizuje działanie przerzutnika SR z dominacją załączania, dla przycisku S1 (załączenie) i S2 (wyłączenie) o zestykach odpowiednio NO i NC?

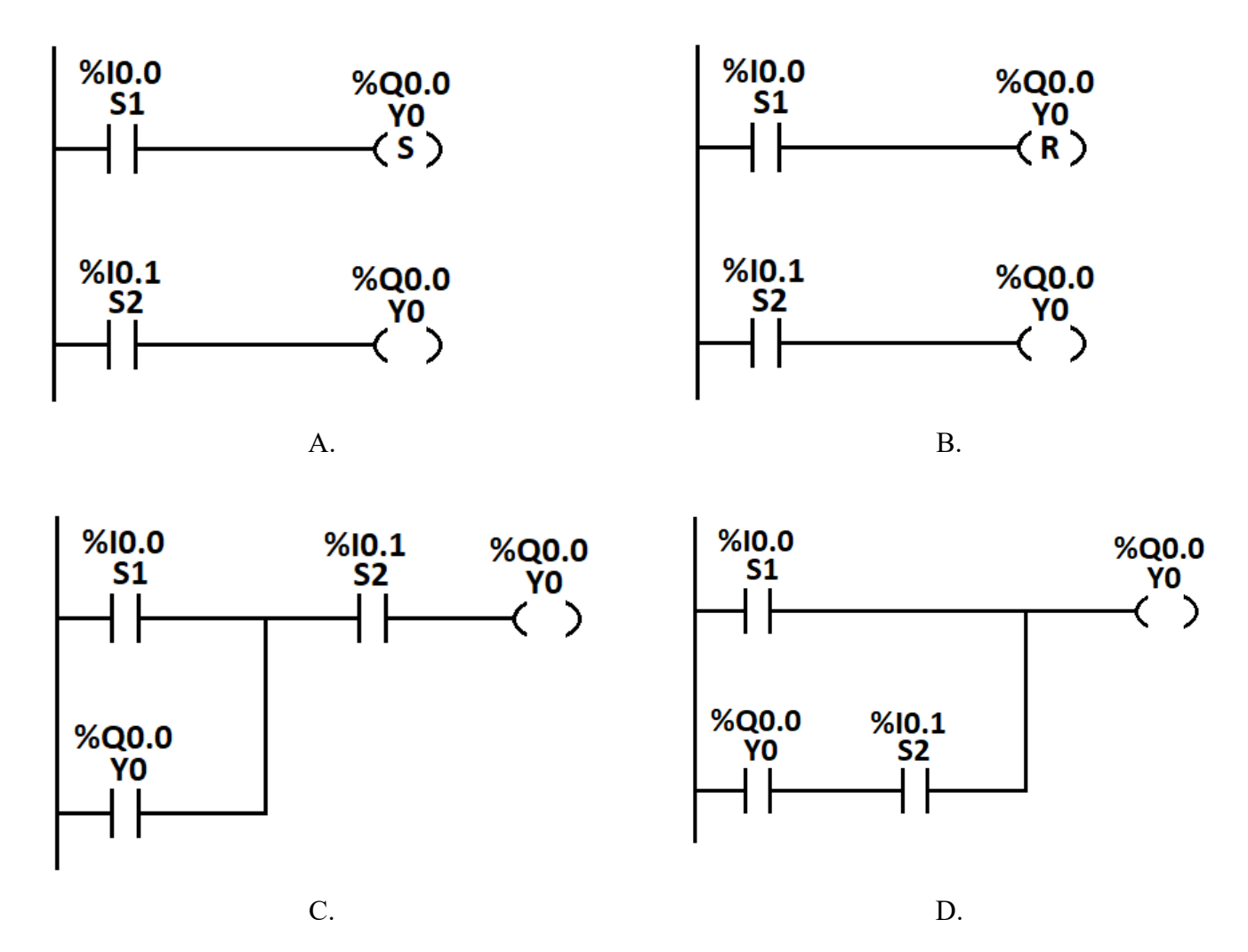

## **Zadanie 28.**

Wskaż prawidłowy sposób zaadresowania zmiennej 32 bitowej w obszarze pamięci markerów sterownika PLC.

- A. MW101
- B. MD101
- C. ID101
- D. IB101

# **Zadanie 29.**

Którą funkcję logiczną na operandach %I0.0 i %I0.1 realizuje program przedstawiony na rysunku?

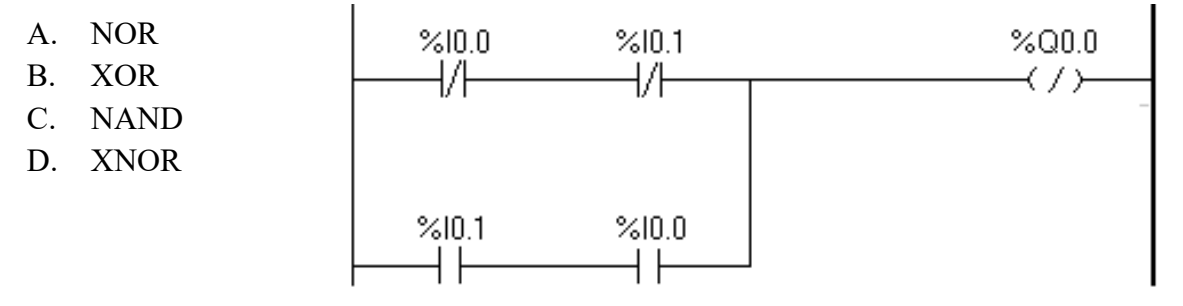

Strona 11 z 16 Więcej arkuszy znajdziesz na stronie: arkusze.pl

# **Zadanie 30.**

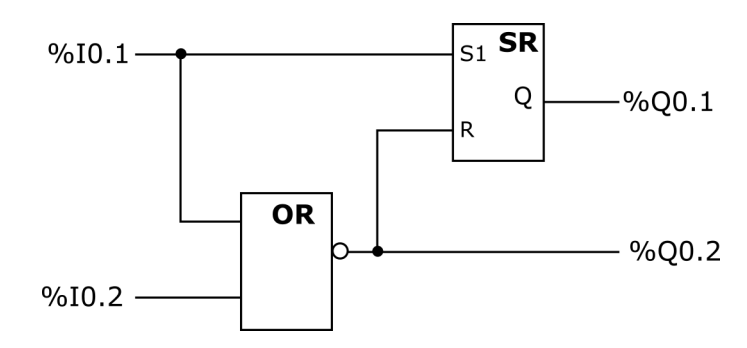

Który stan wyjść **nie jest** możliwy w programie przedstawionym na rysunku?

- A.  $\%$ Q0.1=0 i  $\%$ Q0.2=0
- B. %Q0.1=0 i %Q0.2=1
- C.  $\%$ Q0.1=1 i  $\%$ Q0.2=0
- D.  $\%$ Q0.1=1 i  $\%$ Q0.2=1

### **Zadanie 31.**

Którą funkcję logiczną realizuje program napisany w języku listy instrukcji?

- A. OR
- B. NOR
- C. XOR
- D. NAND

### **Zadanie 32.**

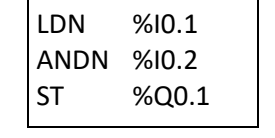

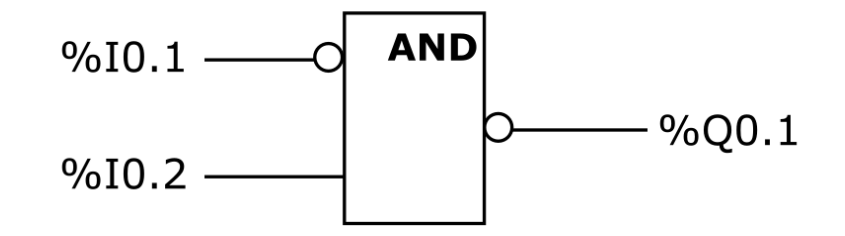

Wskaż równanie logiczne realizujące przedstawiony program?

- A.  $\%Q0.1=\sim (\%10.1 \wedge \%10.2)$
- B. %Q0.1 =  $\sim$  %I0.1  $\vee$  ~%I0.2
- C. %Q0.1 =  $\sim$  %I0.1  $\land \sim$ %I0.2
- D.  $\%$ Q0.1=  $\%$ I0.1  $\lor \sim \%$ I0.2

# **Zadanie 33.**

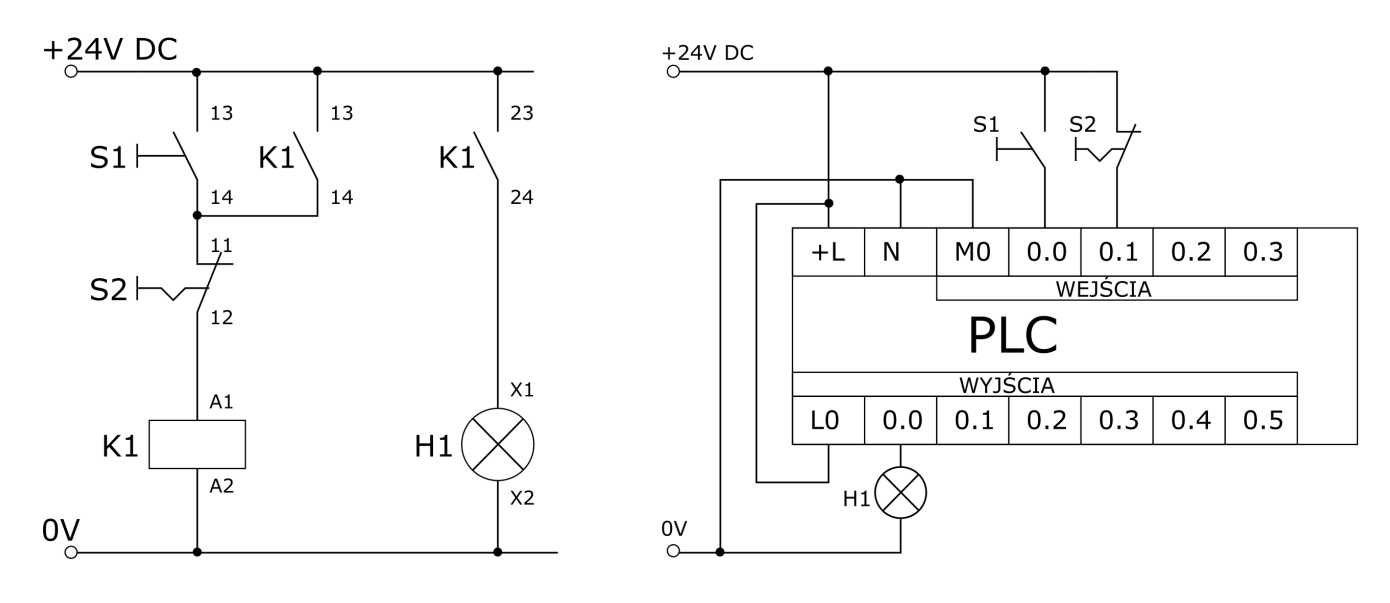

Układ przekaźnikowo-stycznikowy Układ ze sterownikiem PLC

Na schematach zostały przedstawione układy: przekaźnikowo-stycznikowy oraz zastępujący go układ ze sterownikiem PLC. Który z przedstawionych programów zapisanych w języku LD realizuje działanie układu przekaźnikowo-stykowego?

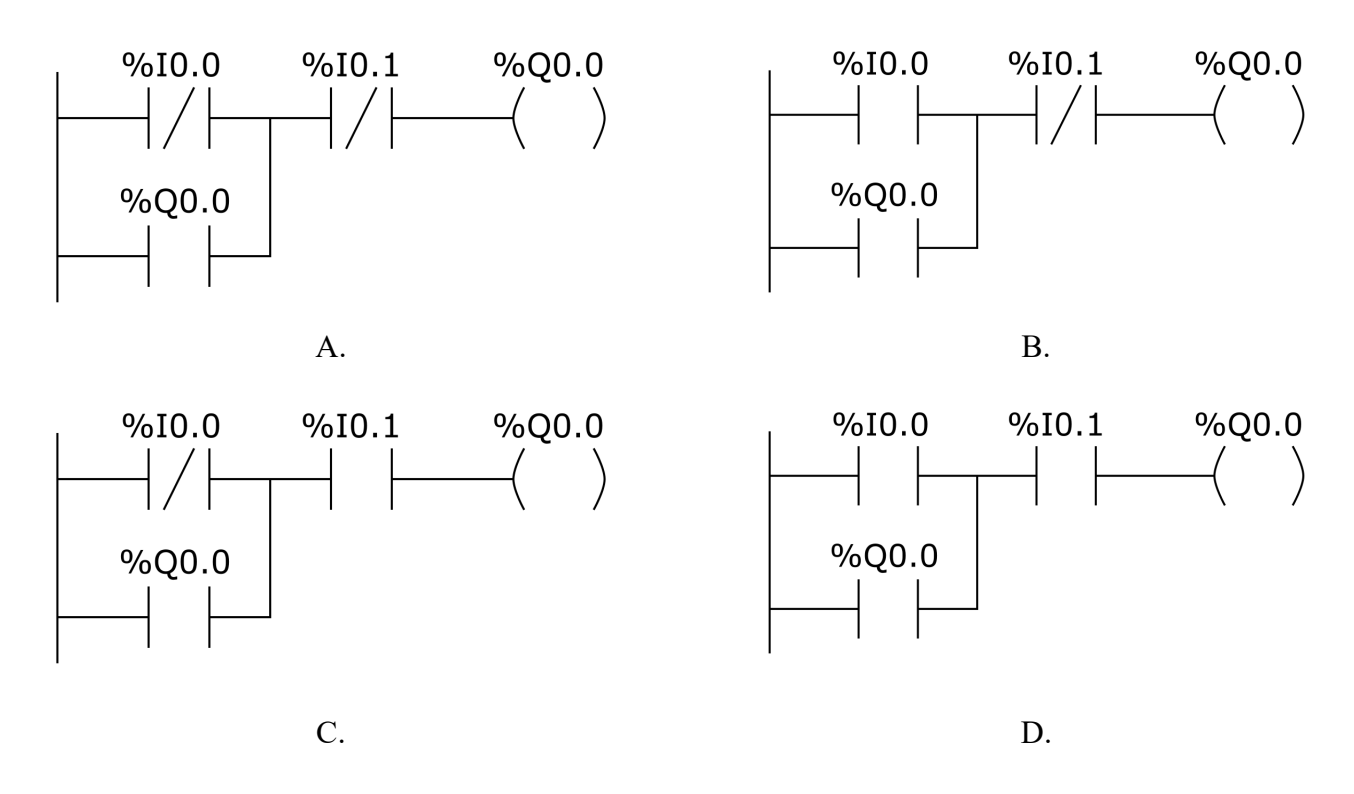

## **Zadanie 34.**

Które z przedstawionych poleceń spowoduje przesłanie programu ze sterownika PLC do pamięci komputera?

- A. Write
- B. Upload
- C. Download
- D. Erase Memory

## **Zadanie 35.**

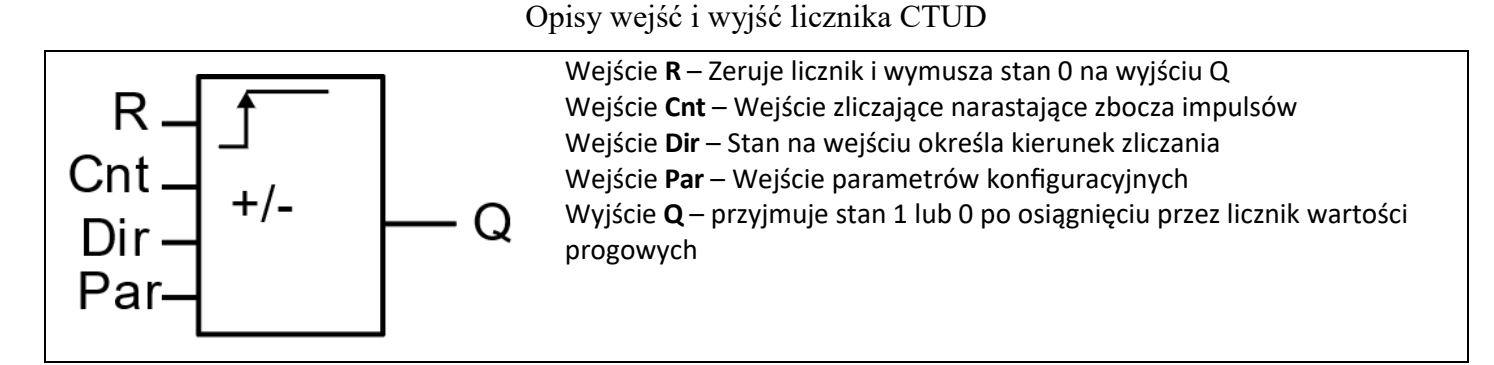

Do którego wejścia licznika CTUD należy podłączyć sygnał sterujący kierunkiem zliczania impulsów (dodawaniem/odejmowaniem)?

- A. R
- B. Cnt
- C. Dir
- D. Par

## **Zadanie 36.**

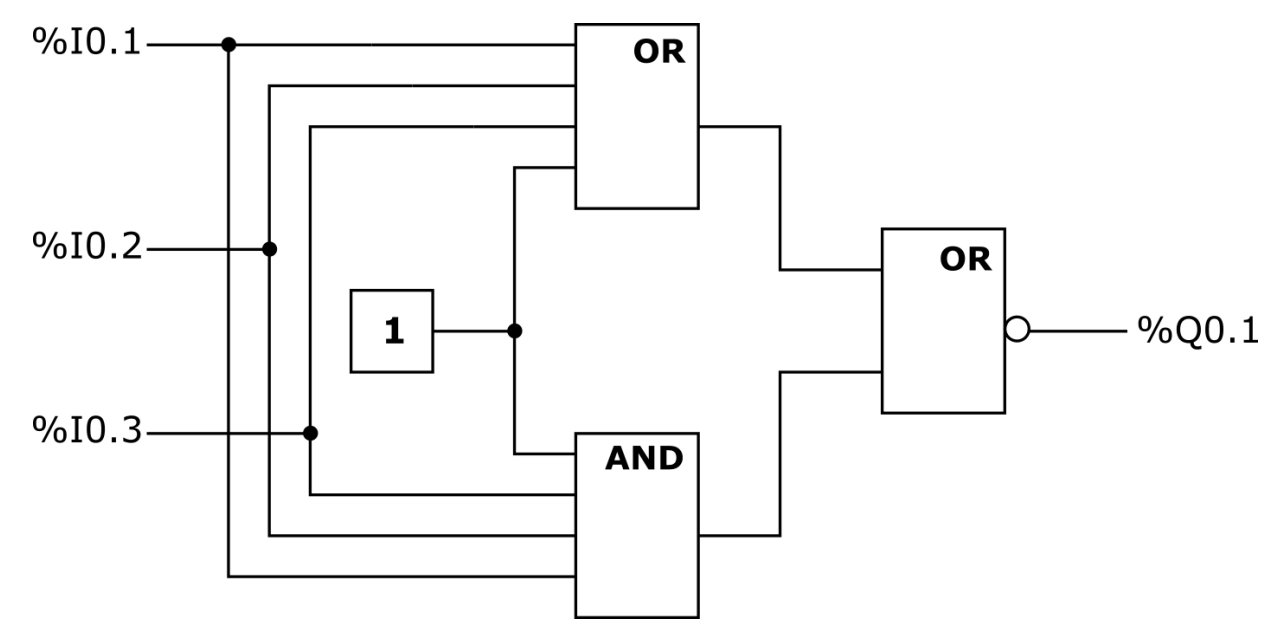

Który z wymienionych opisów stanów wejść %I0.1, %I0.2 i %I0.3 oraz stanu wyjścia %Q0.1 jest prawidłowy dla programu przedstawionego na rysunku?

- A. Wyjście %Q0.1=1 dla wejść %I0.1=%I0.2=%I0.3=0
- B. Wyjście %Q0.1=0 tylko dla wejść %I0.1=%I0.2=%I0.3=1
- C. Wyjście %Q0.1=1 bez względu na stan wejść %I0.1, %I0.2 i %I0.3
- D. Wyjście %Q0.1=0 bez względu na stan wejść %I0.1, %I0.2 i %I0.3

## **Zadanie 37.**

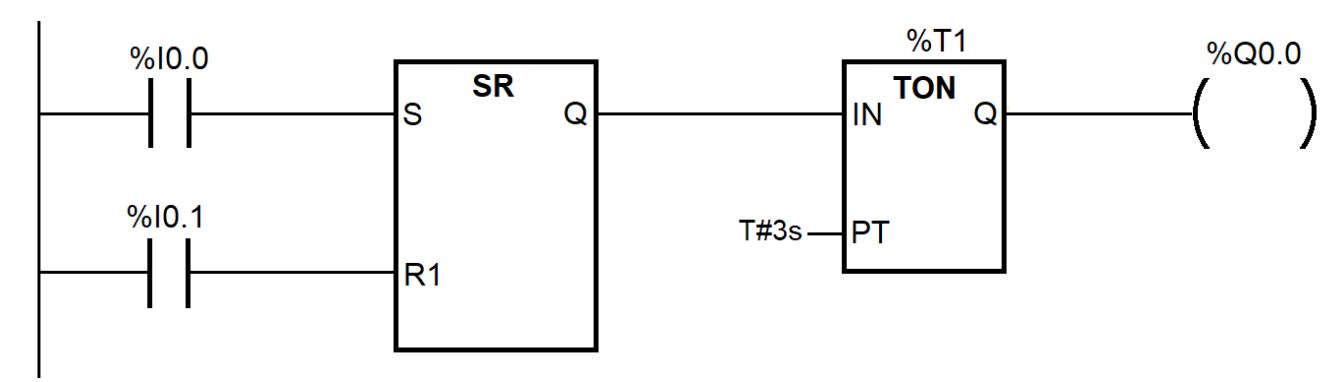

Zgodnie z programem przedstawionym na rysunku wyjście %Q0.0 przyjmie stan 1

- A. po 3 s od chwilowego naciśnięcia %I0.0, jeżeli %I0.1=0
- B. po 3 s od chwilowego naciśnięcia %I0.1, jeżeli %I0.0=0
- C. przez 3 s od chwilowego naciśnięcia %I0.0, jeżeli %I0.1=1
- D. przez 3 s od chwilowego naciśnięcia %I0.0, jeżeli %I0.1=0

## **Zadanie 38.**

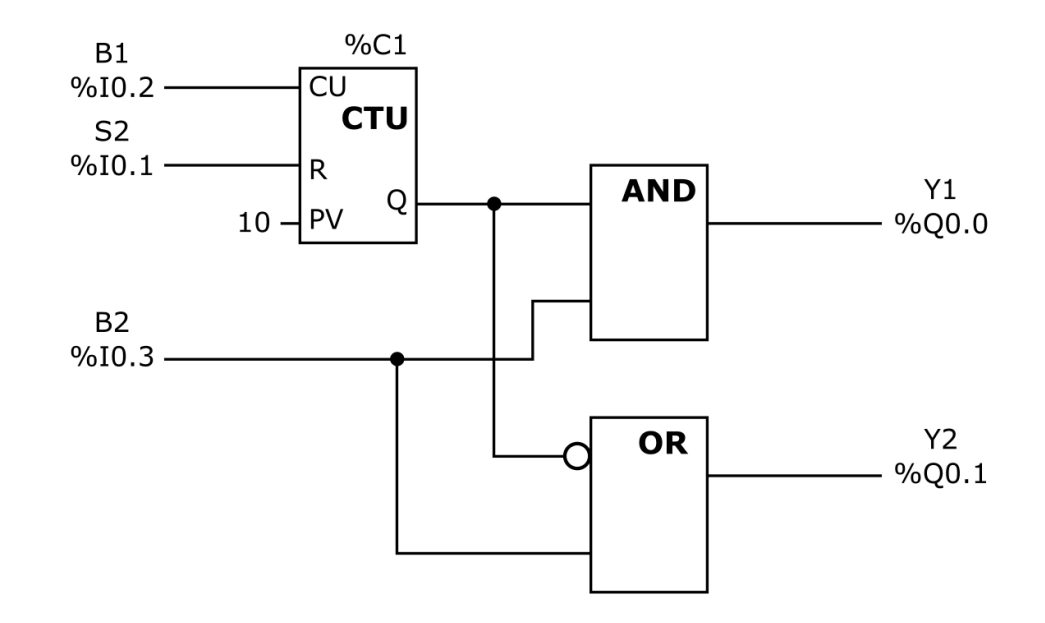

Które z wymienionych zdarzeń może wydarzyć się w układzie ze sterownikiem PLC, jeżeli wykonuje on przedstawiony program?

- A. Elementy Y1 i Y2 mogą zadziałać jednocześnie przy aktywnym B2
- B. Elementy Y1 i Y2 mogą zadziałać przy aktywnym S2
- C. Kiedy działa element Y1 to nie działa element Y2
- D. Kiedy działa element Y2 to nie działa element Y1

## **Zadanie 39.**

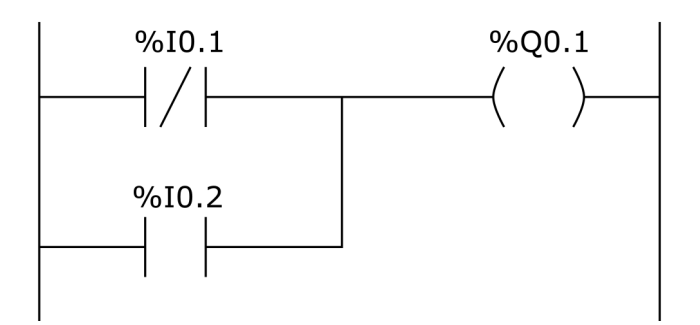

Który program napisany w postaci listy instrukcji odpowiada programowi napisanemu w języku drabinkowym przedstawionemu na rysunku?

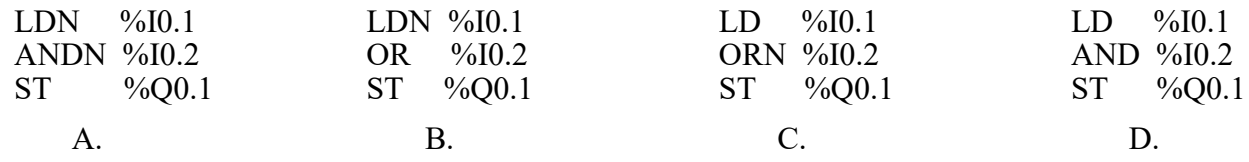

### **Zadanie 40.**

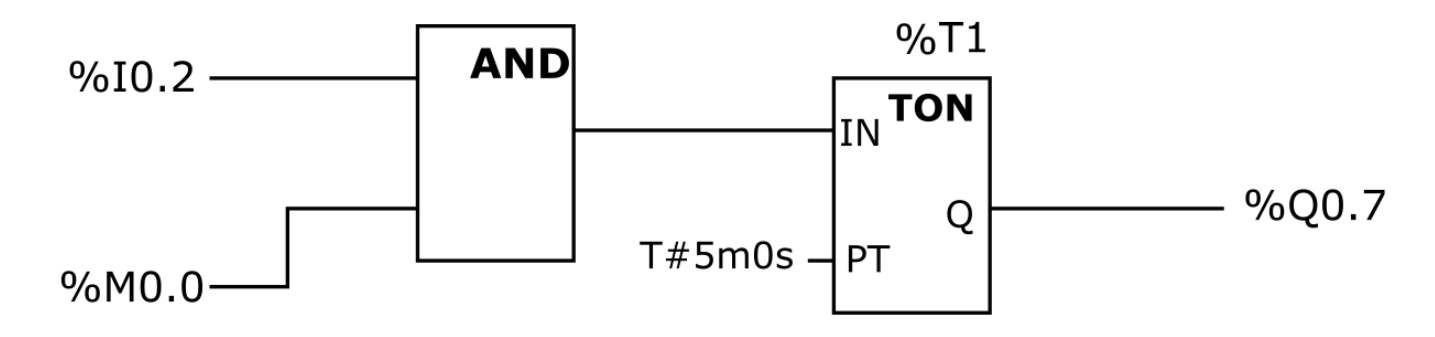

Jakiej modyfikacji wymaga przedstawiony program, aby mimo występowania chwilowych logicznych stanów "0" na wejściu %I0.2 przy %M0.0=1, wyjście %Q0.7 miało stan logiczny 1 przez czas 5 minut od pierwszego uaktywnienia %I0.2?

- A. Należy w miejsce instrukcji zegara TON wstawić instrukcję TONR
- B. Należy w miejsce instrukcji zegara TON wstawić instrukcję TP
- C. Należy uzupełnić program o instrukcję podtrzymania stanu %I0.2
- D. Należy zmienić instrukcję AND na instrukcję OR

Więcej arkuszy znajdziesz na stronie: arkusze.pl